<span id="page-0-3"></span>**destring** — Convert string variables to numeric variables and vice versa

[Description](#page-0-0) **Cuick start** [Menu](#page-0-2) [Syntax](#page-1-0) **[Options for destring](#page-1-1)** [Options for tostring](#page-2-0) [Remarks and examples](#page-3-0) [Acknowledgment](#page-7-0) [References](#page-7-1) [Also see](#page-8-0)

# <span id="page-0-0"></span>**Description**

destring converts variables in *[varlist](https://www.stata.com/manuals/u11.pdf#u11.4varnameandvarlists)* from string to numeric. If *varlist* is not specified, destring will attempt to convert all variables in the dataset from string to numeric. Characters listed in ignore() are removed. Variables in *varlist* that are already numeric will not be changed. destring treats both empty strings "" and "." as indicating sysmiss (.) and interprets the strings ".a", ".b", ..., ".z" as the extended missing values .a, .b, ..., .z; see [U[\] 12.2.1 Missing values](https://www.stata.com/manuals/u12.pdf#u12.2.1Missingvalues). destring also ignores any leading or trailing spaces so that, for example, " " is equivalent to " " and " . " is equivalent to ".".

<span id="page-0-1"></span>tostring converts variables in *varlist* from numeric to string. The most compact string format possible is used. Variables in *varlist* that are already string will not be converted.

# **Quick start**

```
Convert strg1 from string to numeric, and place result in num1
   destring strg1, generate(num1)
```

```
Same as above, but ignore the % character in strg1
   destring strg1, generate(num1) ignore(%)
```
Same as above, but return . for observations with nonnumeric characters destring strg1, generate(num1) force

Convert num2 from numeric to string, and place result in strg2 tostring num2, generate(strg2)

<span id="page-0-2"></span>Same as above, but format with a leading zero and 3 digits after the decimal tostring num2, generate(strg2) format(%09.3f)

## **Menu**

#### **destring**

Data  $>$  Create or change data  $>$  Other variable-transformation commands  $>$  Convert variables from string to numeric

#### **tostring**

Data  $>$  Create or change data  $>$  Other variable-transformation commands  $>$  Convert variables from numeric to string

# <span id="page-1-0"></span>**Syntax**

Convert string variables to numeric variables

```
destring \vert varlist \vert, \{ generate(newvarlist) \vert replace \} \vert destring_options \vert
```
Convert numeric variables to string variables

```
tostring varlist, { generate(newvarlist) | replace } [tostring_options]
```
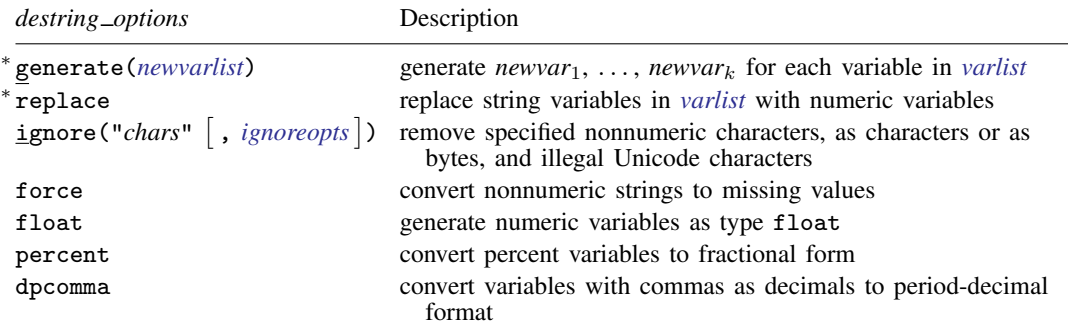

Either generate(*newvarlist*) or replace is required.

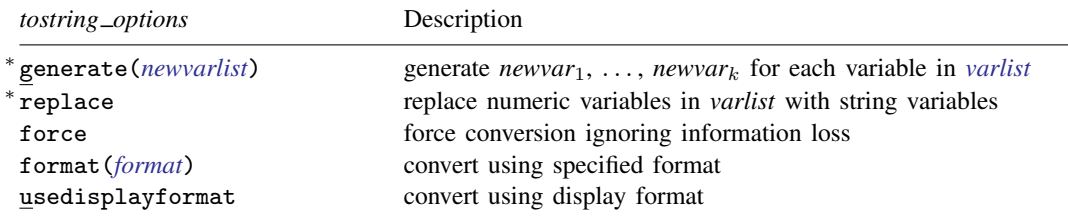

<span id="page-1-1"></span>Either generate(*newvarlist*) or replace is required.

# **Options for destring**

Either generate() or replace must be specified. With either option, if any string variable contains nonnumeric characters not specified with ignore(), then no corresponding variable will be generated, nor will that variable be replaced (unless force is specified).

- generate(*[newvarlist](https://www.stata.com/manuals/u11.pdf#u11.4varnameandvarlists)*) specifies that a new variable be created for each variable in *[varlist](https://www.stata.com/manuals/u11.pdf#u11.4varnameandvarlists)*. *newvarlist* must contain the same number of new variable names as there are variables in *varlist*. If *varlist* is not specified, destring attempts to generate a numeric variable for each variable in the dataset; *newvarlist* must then contain the same number of new variable names as there are variables in the dataset. Any variable labels or characteristics will be copied to the new variables created.
- <span id="page-1-2"></span>replace specifies that the variables in *[varlist](https://www.stata.com/manuals/u11.pdf#u11.4varnameandvarlists)* be converted to numeric variables. If *varlist* is not specified, destring attempts to convert all variables from string to numeric. Any variable labels or characteristics will be retained.
- ignore("*chars*" |, *ignoreopts* |) specifies nonnumeric characters be removed. *ignoreopts* may be aschars, asbytes, or illegal. The default behavior is to remove characters as characters, which is the same as specifying aschars. asbytes specifies removal of all bytes included in all characters in the ignore string, regardless of whether these bytes form complete Unicode characters. illegal specifies removal of all illegal Unicode characters, which is useful for removing high-ASCII characters. illegal may not be specified with asbytes. If any string variable still contains any nonnumeric or illegal Unicode characters after the ignore string has been removed, no action will take place for that variable unless force is also specified. Note that to Stata the comma is a nonnumeric character; see also the [dpcomma](#page-2-1) option below.
- force specifies that any string values containing nonnumeric characters, in addition to any specified with ignore(), be treated as indicating missing numeric values.
- float specifies that any new numeric variables be created initially as type float. The default is type double; see [D] [Data types](https://www.stata.com/manuals/ddatatypes.pdf#dDatatypes). destring attempts automatically to compress each new numeric variable after creation.
- percent removes any percent signs found in the values of a variable, and all values of that variable are divided by 100 to convert the values to fractional form. percent by itself implies that the percent sign, " % ", is an argument to ignore(), but the converse is not true.
- <span id="page-2-1"></span><span id="page-2-0"></span>dpcomma specifies that variables with commas as decimal values should be converted to have periods as decimal values.

# **Options for tostring**

Either generate() or replace must be specified. If converting any numeric variable to string would result in loss of information, no variable will be produced unless force is specified. For more details, see [force](#page-2-2) below.

- generate(*[newvarlist](https://www.stata.com/manuals/u11.pdf#u11.4varnameandvarlists)*) specifies that a new variable be created for each variable in *[varlist](https://www.stata.com/manuals/u11.pdf#u11.4varnameandvarlists)*. *newvarlist* must contain the same number of new variable names as there are variables in *varlist*. Any variable labels or characteristics will be copied to the new variables created.
- replace specifies that the variables in *[varlist](https://www.stata.com/manuals/u11.pdf#u11.4varnameandvarlists)* be converted to string variables. Any variable labels or characteristics will be retained.
- <span id="page-2-2"></span>force specifies that conversions be forced even if they entail loss of information. Loss of information means one of two circumstances: 1) The result of real(strofreal(*[varname](https://www.stata.com/manuals/u11.pdf#u11.4varnameandvarlists)*, "*[format](https://www.stata.com/manuals/d.pdf#dformat)*")) is not equal to *varname*; that is, the conversion is not reversible without loss of information; 2) replace was specified, but a variable has associated value labels. In circumstance 1, it is usually best to specify usedisplayformat or format(). In circumstance 2, value labels will be ignored in a forced conversion. decode (see [D] [encode](https://www.stata.com/manuals/dencode.pdf#dencode)) is the standard way to generate a string variable based on value labels.
- format(*[format](https://www.stata.com/manuals/d.pdf#dformat)*) specifies that a numeric format be used as an argument to the strofreal() function, which controls the conversion of the numeric variable to string. For example, a format of %7.2f specifies that numbers are to be rounded to two decimal places before conversion to string. See Remarks and examples below and  $[FN]$  [String functions](https://www.stata.com/manuals/fnstringfunctions.pdf#fnStringfunctions) and  $[D]$  [format](https://www.stata.com/manuals/dformat.pdf#dformat). format () cannot be specified with usedisplayformat.
- usedisplayformat specifies that the current display format be used for each variable. For example, this option could be useful when using U.S. Social Security numbers or daily or other dates with some %d or %t format assigned. usedisplayformat cannot be specified with format().

# <span id="page-3-0"></span>**Remarks and examples [stata.com](http://stata.com)**

Remarks are presented under the following headings:

[destring](#page-3-1) [tostring](#page-6-0) [Saved characteristics](#page-7-2) [Video example](#page-7-3)

## <span id="page-3-1"></span>**destring**

Example 1

We read in a dataset, but somehow all the variables were created as strings. The variables contain no nonnumeric characters, and we want to convert them all from string to numeric data types.

```
. use https://www.stata-press.com/data/r18/destring1
```

```
. describe
```
Contains data from https://www.stata-press.com/data/r18/destring1.dta Observations: 10

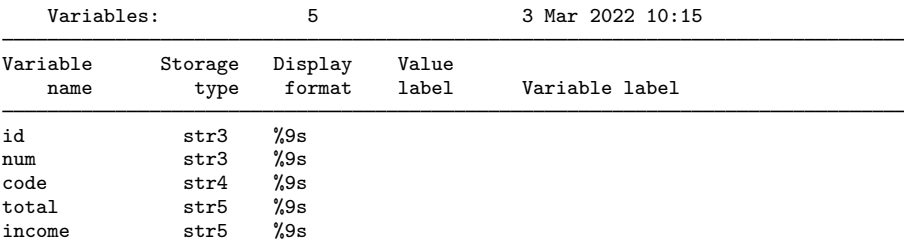

Sorted by:

. list

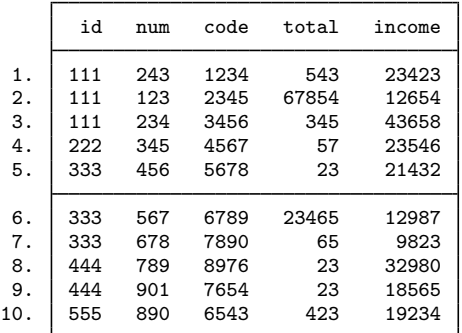

. destring, replace

id: all characters numeric; replaced as int num: all characters numeric; replaced as int code: all characters numeric; replaced as int total: all characters numeric; replaced as long income: all characters numeric; replaced as long

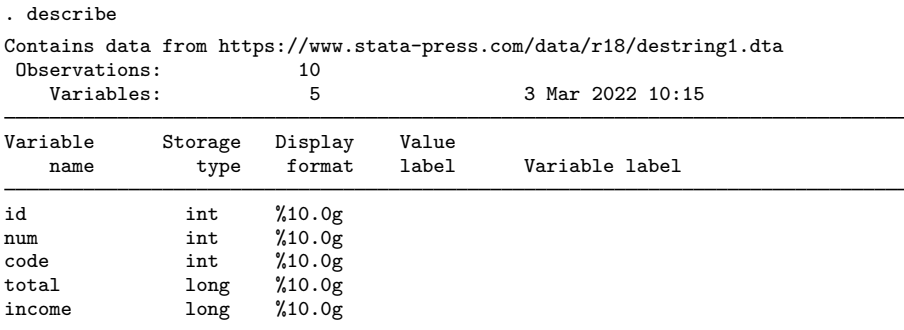

Sorted by:

Note: Dataset has changed since last saved.

. list

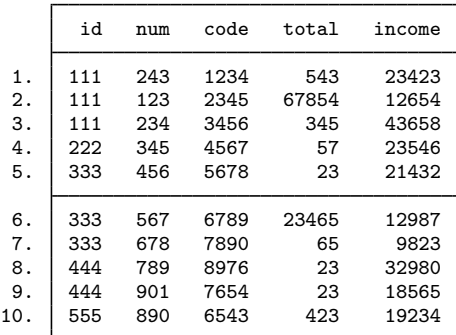

# ◁

### <span id="page-4-0"></span>Example 2

Our dataset contains the variables date, price, and percent. These variables were accidentally read into Stata as string variables because they contain spaces, dollar signs, commas, and percent signs. We will leave the date variable as a string so that we can use the [date\(\)](https://www.stata.com/manuals/ddatetime.pdf#dDatetimeSyntaxConvertingdatesstoredasstringstoStatadates) function to convert it to a numeric date. For price and percent, we want to remove all of the nonnumeric characters and create new variables containing numeric values. After removing the percent sign, we want to convert the percent variable to decimal form.

. use https://www.stata-press.com/data/r18/destring2, clear

. describe

Contains data from https://www.stata-press.com/data/r18/destring2.dta Observations: 10<br>Variables: 3 3 Mar 2022 22:50 Variable Storage Display Value Variable label

date str14 %10s<br>price str11 %11s price str11 %11<br>percent str3 %9s  $percent$ 

Sorted by:

. list

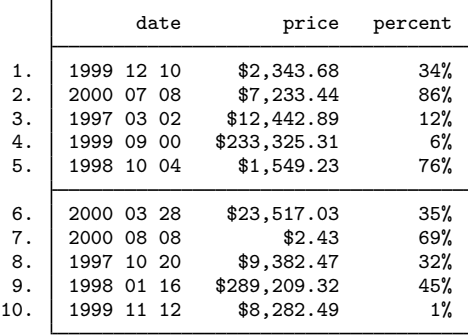

. destring price percent, generate(price2 percent2) ignore("\$,%") percent price: characters \$ , removed; price2 generated as double percent: character % removed; percent2 generated as double

. describe

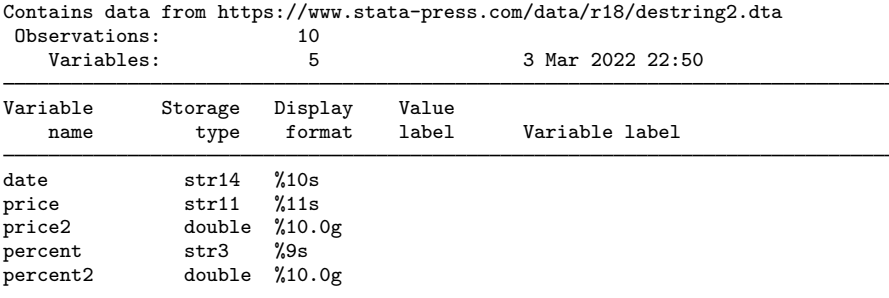

Sorted by:

Note: Dataset has changed since last saved.

◁

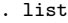

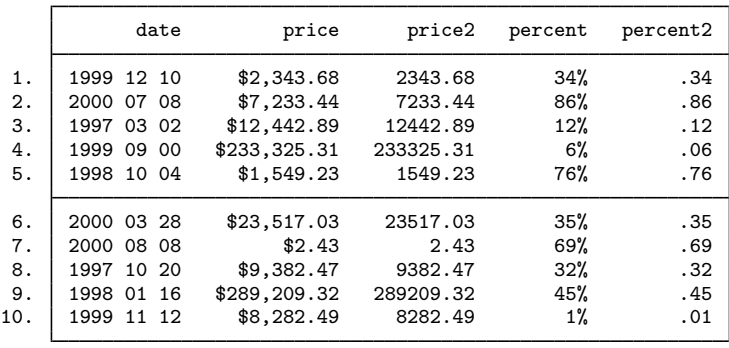

#### <span id="page-6-0"></span>**tostring**

Conversion of numeric data to string equivalents can be problematic. Stata, like most software, holds numeric data to finite precision and in binary form. See the discussion in [U[\] 13.12 Precision](https://www.stata.com/manuals/u13.pdf#u13.12Precisionandproblemstherein) [and problems therein](https://www.stata.com/manuals/u13.pdf#u13.12Precisionandproblemstherein). If no format() is specified, tostring uses the format %12.0g. This format is, in particular, sufficient to convert integers held as bytes, ints, or longs to string equivalent without loss of precision.

However, users will often need to specify a format themselves, especially when the numeric data have fractional parts and for some reason a conversion to string is required.

#### Example 3

Our dataset contains a string month variable and numeric year and day variables. We want to convert the three variables to a %td date.

. use https://www.stata-press.com/data/r18/tostring, clear

. list

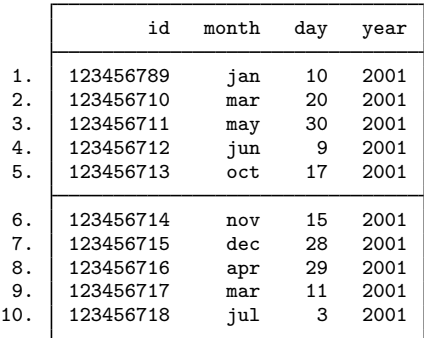

. tostring year day, replace year was float now str4 day was float now str2

. generate date = month + "/" + day + "/" + year

- . generate edate = date(date,  $MDY")$
- . format edate %td

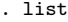

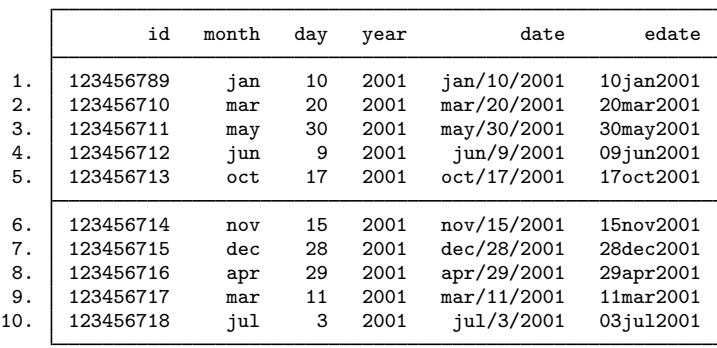

#### <span id="page-7-2"></span>**Saved characteristics**

Each time the destring or tostring commands are issued, an entry is made in the characteristics list of each converted variable. You can type char list to view these characteristics.

After [example 2](#page-4-0), we could use char list to find out what characters were removed by the destring command.

```
. char list<br>price2[destring]:
price2[destring]: Characters removed were: $,<br>price2[destring cmd]: destring price percent, gene
price2[destring_cmd]: destring price percent, generate(price2 percent..<br>percent2[destring]: Character removed was: %
percent2[destring]: Character removed was: %<br>percent2[destring_cmd]: destring price percent,
                                            destring price percent, generate(price2 percent..
```
#### <span id="page-7-3"></span>**Video example**

<span id="page-7-0"></span>[How to convert a string variable to a numeric variable](https://www.youtube.com/watch?v=Js_i3wI2-jY)

### **Acknowledgment**

destring and tostring were originally written by Nicholas J. Cox of the Department of Geography at Durham University, UK, who is coeditor of the [Stata Journal](http://www.stata-journal.com/) and author of [Speaking](http://www.stata-press.com/books/speaking-stata-graphics/) [Stata Graphics](http://www.stata-press.com/books/speaking-stata-graphics/).

#### <span id="page-7-1"></span>**References**

- Cox, N. J. 1999a. [dm45.1: Changing string variables to numeric: Update.](http://www.stata.com/products/stb/journals/stb49.pdf) Stata Technical Bulletin 49: 2. Reprinted in Stata Technical Bulletin Reprints, vol. 9, p. 14. College Station, TX: Stata Press.
- . 1999b. [dm45.2: Changing string variables to numeric: Correction.](http://www.stata.com/products/stb/journals/stb52.pdf) Stata Technical Bulletin 52: 2. Reprinted in Stata Technical Bulletin Reprints, vol. 9, p. 14. College Station, TX: Stata Press.
- . 2011. [Speaking Stata: MMXI and all that: Handling Roman numerals within Stata.](http://www.stata-journal.com/article.html?article=dm0054) Stata Journal 11: 126–142.
- Cox, N. J., and W. W. Gould. 1997. [dm45: Changing string variables to numeric](http://www.stata.com/products/stb/journals/stb37.pdf). Stata Technical Bulletin 37: 4–6. Reprinted in Stata Technical Bulletin Reprints, vol. 7, pp. 34–37. College Station, TX: Stata Press.
- Cox, N. J., and C. B. Schechter. 2018. [Speaking Stata: Seven steps for vexatious string variables.](http://www.stata-journal.com/article.html?article=dm0098) Stata Journal 18: 981–994.

⊲

Cox, N. J., and J. B. Wernow. 2000a. [dm80: Changing numeric variables to string.](http://www.stata.com/products/stb/journals/stb56.pdf) Stata Technical Bulletin 56: 8–12. Reprinted in Stata Technical Bulletin Reprints, vol. 10, pp. 24–28. College Station, TX: Stata Press.

. 2000b. [dm80.1: Update to changing numeric variables to string](http://www.stata.com/products/stb/journals/stb57.pdf). Stata Technical Bulletin 57: 2. Reprinted in Stata Technical Bulletin Reprints, vol. 10, pp. 28–29. College Station, TX: Stata Press.

<span id="page-8-0"></span>Jeanty, P. W. 2013. [Dealing with identifier variables in data management and analysis.](http://www.stata-journal.com/article.html?article=dm0071) Stata Journal 13: 699–718.

# **Also see**

- [D] [egen](https://www.stata.com/manuals/degen.pdf#degen) Extensions to generate
- [D] [encode](https://www.stata.com/manuals/dencode.pdf#dencode) Encode string into numeric and vice versa
- [D] [generate](https://www.stata.com/manuals/dgenerate.pdf#dgenerate) Create or change contents of variable
- [D] [split](https://www.stata.com/manuals/dsplit.pdf#dsplit) Split string variables into parts

[FN] [String functions](https://www.stata.com/manuals/fnstringfunctions.pdf#fnStringfunctions)

Stata, Stata Press, and Mata are registered trademarks of StataCorp LLC. Stata and Stata Press are registered trademarks with the World Intellectual Property Organization of the United Nations. StataNow and NetCourseNow are trademarks of StataCorp LLC. Other brand and product names are registered trademarks or trademarks of their respective companies. Copyright  $(c)$  1985–2023 StataCorp LLC, College Station, TX, USA. All rights reserved.

**®**

For suggested citations, see the FAQ on [citing Stata documentation](https://www.stata.com/support/faqs/resources/citing-software-documentation-faqs/).